Installation Megacad 2d evo… keine Probleme

Dann habe ich die Datei mit der Seriennummer ("megacad.cfg") ins Hauptverzeichnis kopiert und die vorhandene ersetzt.

Anschliessend wird verlangt, Privilege Lizenz Server zu starten

Ich starte diesen, und klicke folgende drei Meldungen weg (es wird in der Installation erwähnt, man müsse 3 meldungen wegklicken):

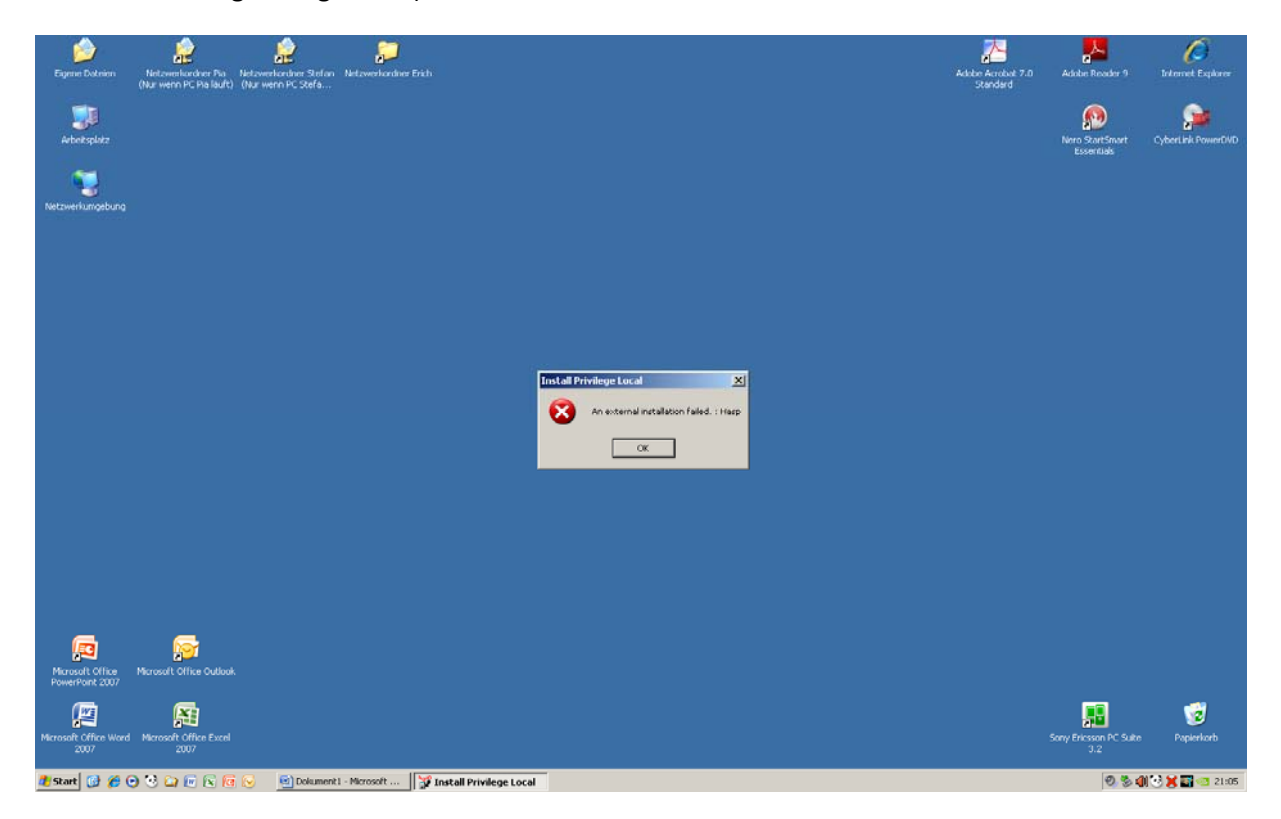

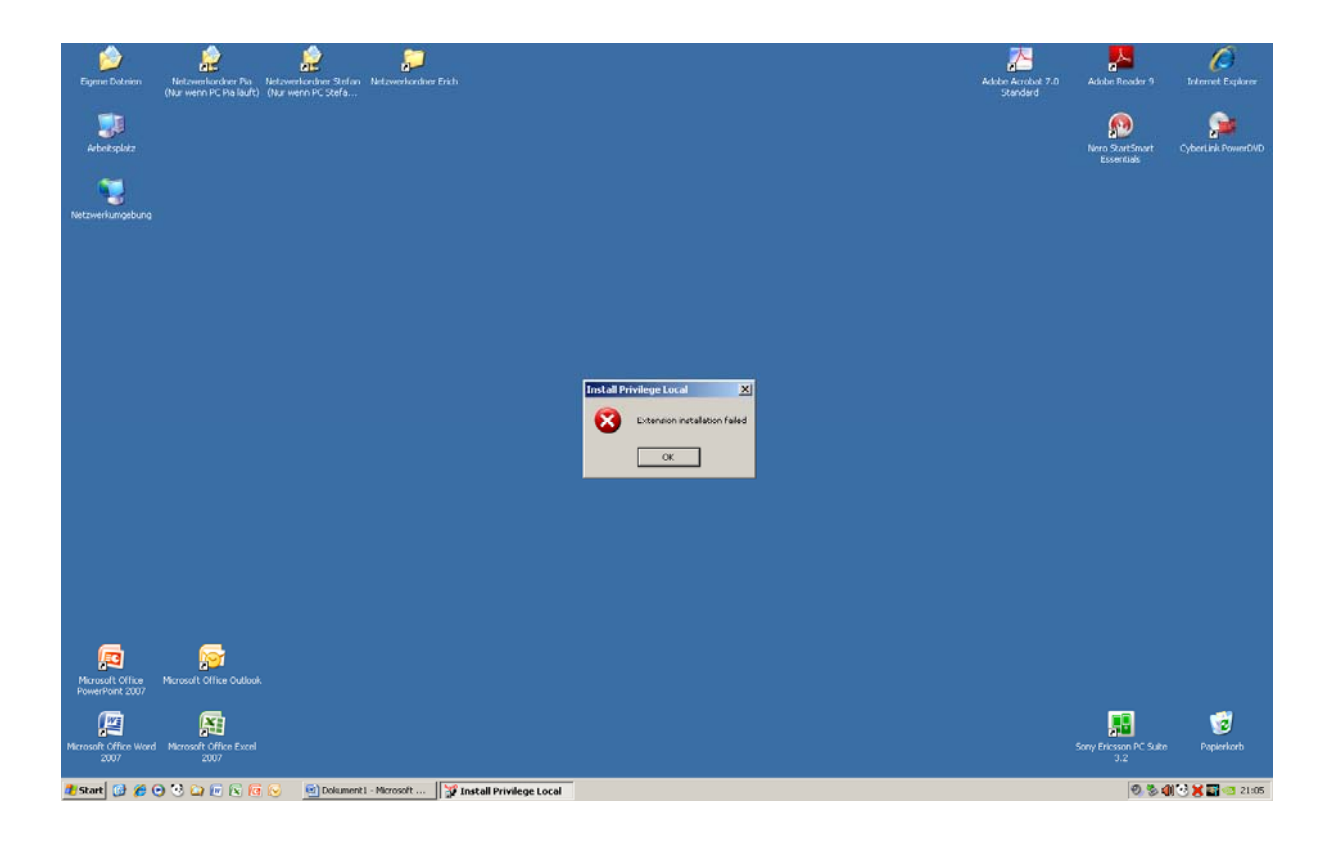

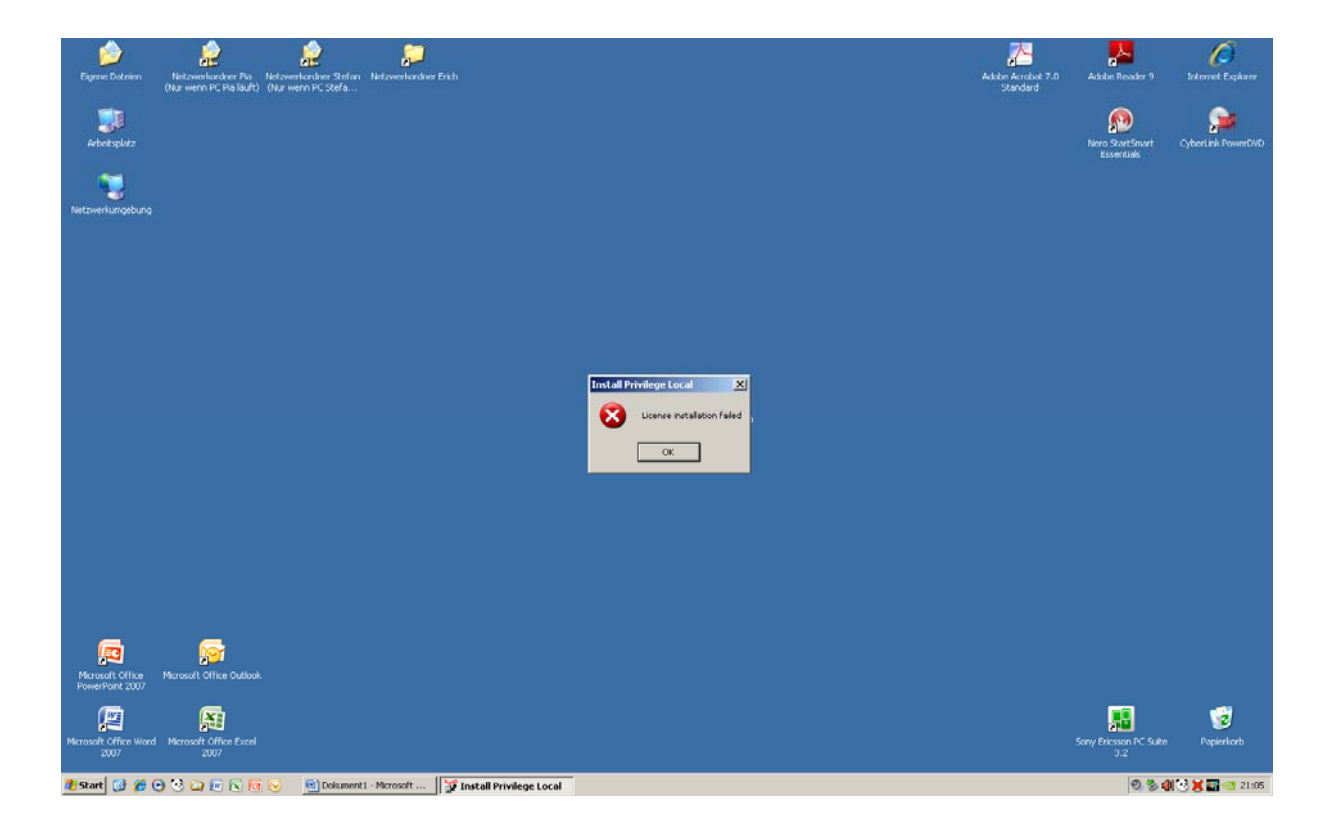

Anschliessend starte ich den PC neu.

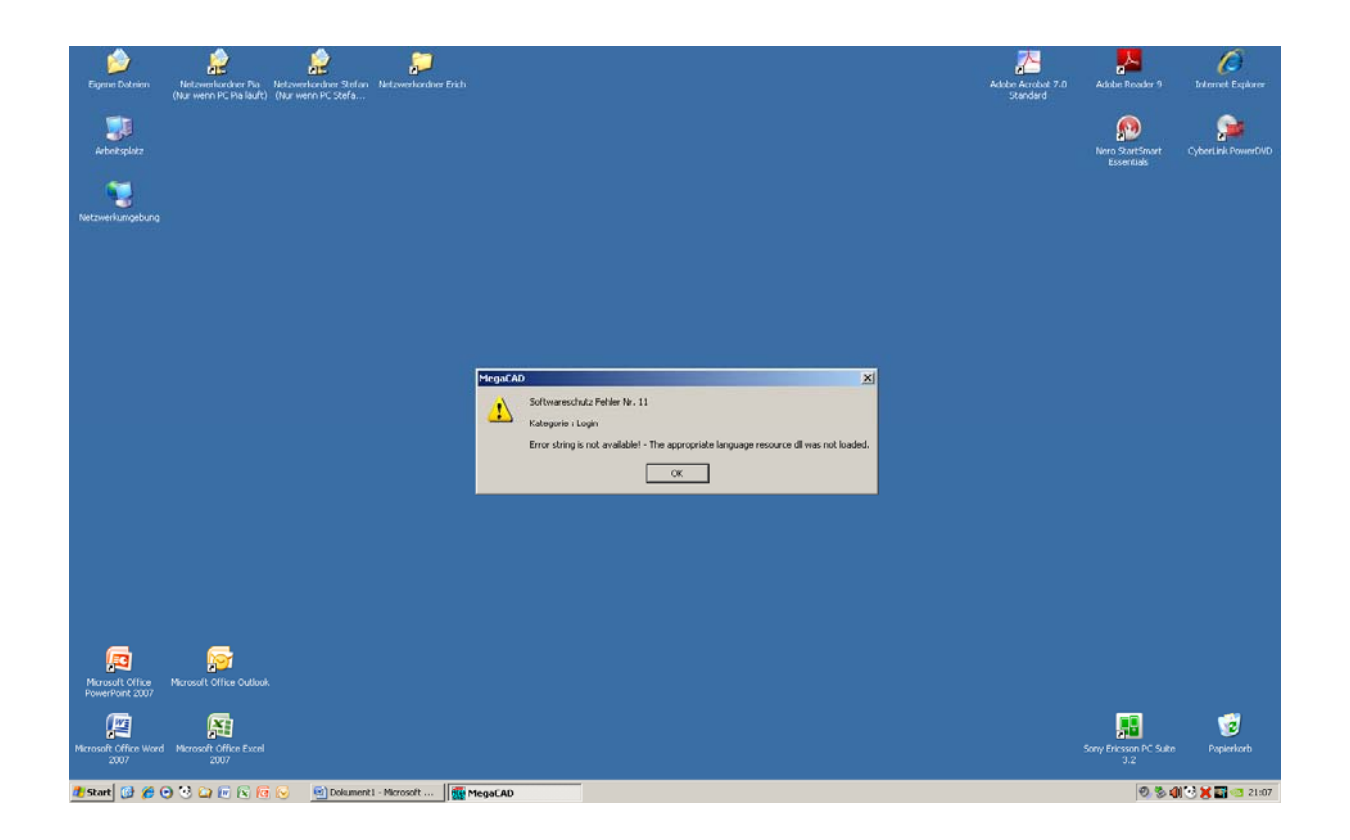

Das wars!!!!!! Mehr passiert nicht. Jeder neue Versuch eines Programmstarts führt zum selben Fehler. Versuchen Sie bitte mal bei Ihnen eine Installation durchzuführen und sagen Sie mir, wo mein Fehler liegt…

Ich nehme an, es liegt hier ein Lizenzfehler vor. Wie behebe ich diesen?